# NORME INTERNATIONALE

**ISO** 8422

Première édition 1991-11-1

### Plans d'échantillonnage progressif pour le contrôle par attributs

### iTeh Sequential sampling plans for inspection by attribute (standards.iteh.ai)

ISO 8422:1991 https://standards.iteh.ai/catalog/standards/sist/56233ebc-219c-48f6-84b2- 27a5f3e9b60b/iso-8422-1991

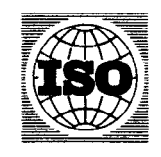

Numéro de référence ISO 8422:1991(F)

#### **Sommaire**

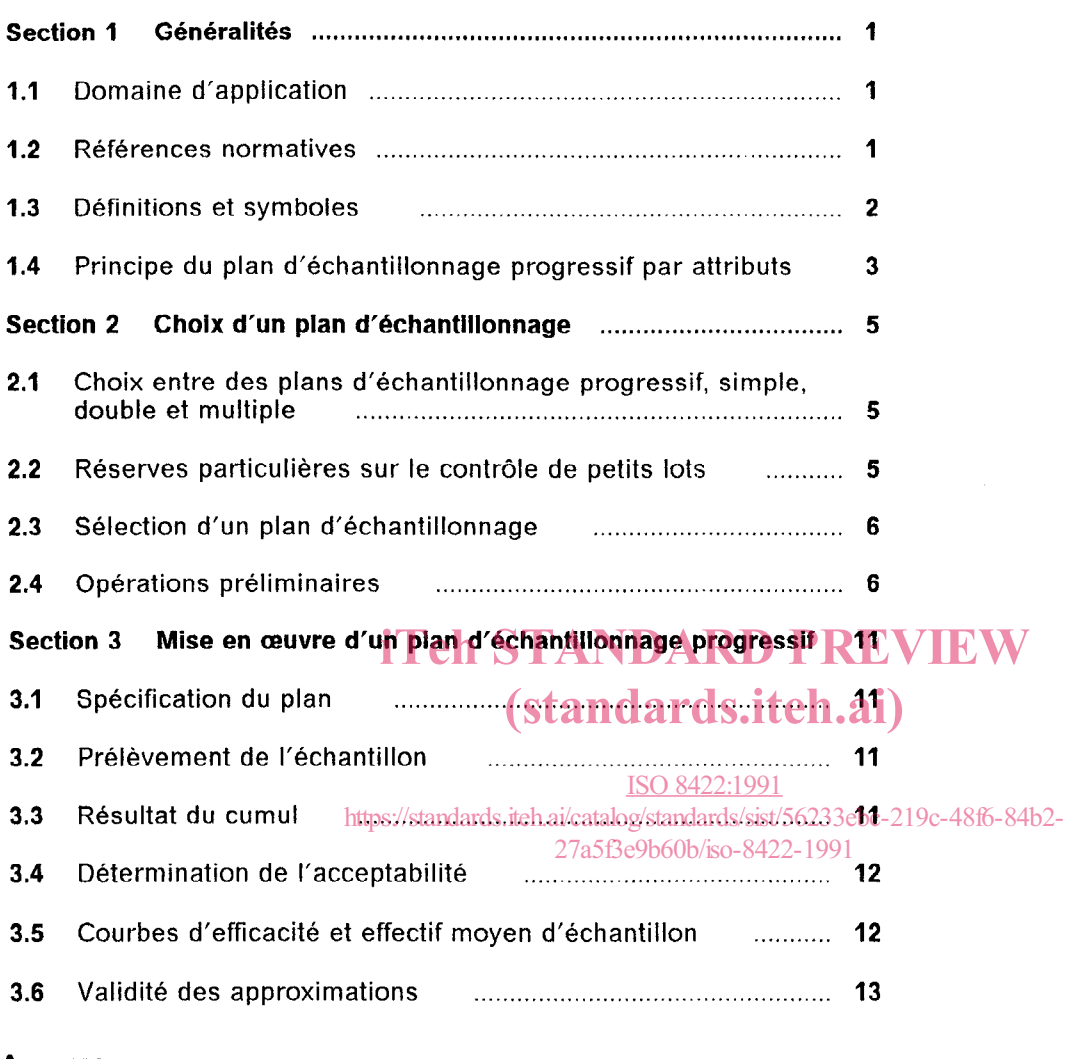

Page

 $\bar{\beta}$ 

#### Annexes

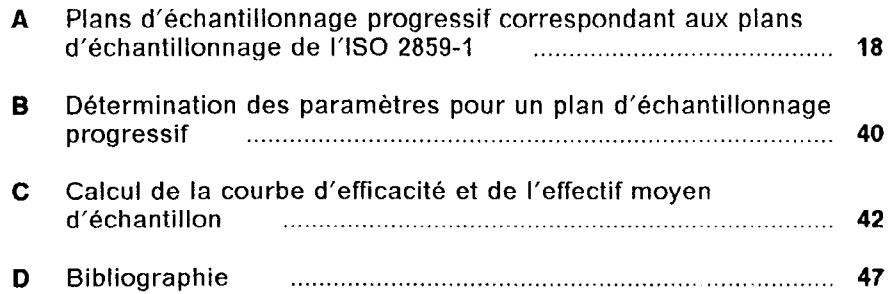

#### 0 ISO 1991

Droits de reproduction réservés. Aucune partie de cette publication ne peut être reproduite ni utilisee sous quelque forme que ce soit et par aucun procédé, électronique ou mécanique, y compris la photocopie et les microfilms, sans l'accord écrit de l'éditeur.

Organisation internationale de normalisation Case Postale 56  $\bullet$  CH-1211 Geneve 20  $\bullet$  Suisse Version française tiree en 1993

Imprimé en Suisse

#### Avant-propos

L'ISO (Organisation internationale de normalisation) est une fédération mondiale d'organismes nationaux de normalisation (comités membres de I'ISO). L'elaboration des Normes internationales est en général confiée aux comités techniques de I'ISO. Chaque comité membre intéressé par une etude a le droit de faire partie du comité technique créé à cet effet. Les organisations internationales, gouvernementales et non gouvernementales, en liaison avec I'ISO participent également aux travaux. L'ISO collabore étroitement avec la Commission électrotechnique internationale (CEI) en ce qui concerne la normalisation électrotechnique.

Les projets de Normes internationales adoptés par les comités techniques sont soumis aux comités membres pour vote. Leur publication iTeh Somme Normes internationales requiert l'approbation de 75 % au moins des comités membres votants.

# ues connes membres volants.<br>Ca Norme internationale ISO 8422 a été élaborée par le comité techn

que ISO/TC 69, Application des méthodes statistiques, sous-comité SC 5, Échanti<u>llonnage len i</u>vue d'acceptatio

https://standards.iteh.ai/catalog/standards/sist/56233ebc-219c-48f6-84b2-

Les annexes A, B et C font partie intégrante de la présente Norme internationale. L'annexe D est donnée uniquement à titre d'information. 27a5f3e9b60b/iso-8422-1991

Page blanche

# iTeh STANDARD PREVIEW (standards.iteh.ai)

ISO 8422:1991 https://standards.iteh.ai/catalog/standards/sist/56233ebc-219c-48f6-84b2- 27a5f3e9b60b/iso-8422-1991

 $\sim$ 

-\_ ~~ -~-

### Plans d'échantillonnage progressif pour le contrôle par attributs

#### Section 1: Généralités

#### 1.1 Domaine d'application  $-$  opérations d'entretien;

1.1.1 La présente Norme internationale présente des plans et des règles d'échantillonnage progressif des plans et des regles d'échantmonnage progressi.<br>pour le contrôle par attribut<mark>s d'unités discrètes. DARD Procédures admini</mark>strative

Les plans dans le corps principal de la norme sont de la présente N<br>indexés en termes de point du risque fournisseur et indexés en termes de point du risque fournisseur et de point du risque client.

niveau de qualité acceptable (NQA) en complément non-conformités par unité (par 100 unités). du système des plans d'échantillonnage de I'ISO 2859-l. L'annexe A donne desttpplansdaret.itedescatrègles ndards/ d'échantillonnage progressifs indexés en termes denb/iso-

Le but de la présente Norme internationale est de fournir des règles basées sur la détermination progressive des résultats de contrôle, afin de persuader le fournisseur, par des pressions économiques et psychologiques, de la non-acceptation de lots de qualité inférieure, pour qu'il fournisse des lots de qualité ayant une forte probabilité d'acceptation. En même temps le client est protégé par une limite supérieure imposée de la probabilité d'accepter des lots de faible qualité.

1.1.2 Les plans d'échantillonnage contenus dans la présente Norme internationale sont applicables, notamment mais d'une manière non limitative, aux contrôles ci-après:

- $-$  produits finis;
- composants ou matières premières;
- opérations;
- matériaux en cours de fabrication;
- $-$  fournitures en stock;
- 
- informations ou enregistrements;
- 

La présente Norme internationale contient des plans d'échantillonnage pour le contrôle par attributs d'unités discrétes. Les plans d'échantillonnage sont  $\underline{\text{ISO }8422:1991}$ lisables lorsque l'évaluation de la non-conformi s'exprime soit en termes de proportion (ou pour-

d'échantillonnage progressifs indexés en termes de centage) d'unités non conformes, soit en termes de

Les plans d'échantillonnage sont fondés sur I'hypothèse que les non-conformités surviennent de facon aléatoire et sont statistiquement indépendantes.

Il peut exister des raisons de supposer qu'une nonconformité dans une unité puisse être provoquée par une condition et également en provoquer probablement d'autres. Dans ce cas, mieux vaut considérer les unités comme conformes ou non et ignorer les non-conformités multiples.

Les plans de l'annexe A sont destinés principalement au contrôle de séries continues de lots provenant du même cycle de production. Les plans dans le corps principal de la présente Norme internationale peuvent également être utilisés pour le contrôle de lots isolés.

#### 1.2 Références normatives

Les normes suivantes contiennent des dispositions qui, par suite de la référence qui en est faite, constituent des dispositions valables pour la présente Norme internationale. Au moment de la publication, les editions indiquées étaient en vigueur. Toute norme est sujette à révision et les parties

prenantes des accords fondés sur la présente Norme internationale sont invitées à rechercher la possibilité d'appliquer les éditions les plus récentes des normes indiquées ci-après. Les membres de la CE1 et de I'ISO possèdent le registre des Normes internationales en vigueur à un moment donné.

ISO 2859-l :1989, Règles d'échantillonnage pour les  $controles$  par attributs - Partie 1: Plans d'échantillonnage pour /es confrôles lot par lot, indexés d'après le niveau de qualité acceptable (NQA).

ISO 3534-1: $-$ <sup>1)</sup>, Statistique - Vocabulaire et symboles - Partie 1: Probabilité et termes statistiques qénéraux.

 $ISO$  3534-2: $-1$ <sup>1</sup>, Statistique  $-$  Vocabulaire et symboles - Partie 2: Maîtrise statistique de la qualité.

#### 1.3 Définitions et symboles

#### 1.3.1 Définitions

Pour les besoins de la présente Norme internationale, les définitions données dans ISO 3534-1, ARD PRÉPropration et I'ISO 3534-2 et I'ISO 2859-1, et les définitions suivantes s'appliquent. nitions sui-<br>(standards.iteh.ai)e

1.3.1.1 résultat du cumul  $(D)$ : Lorsque le contrôle par échantillonnage d'unités d'un lot est effectué par échantillonnage d'unités d'un lot est effectue<br>par échantillonnage d'unités d'un lot est effectue<br>progressivement, nombre total d'unités fichal campe/standards/sist/5 contrôle, comptées à partir du début du contrôle jusqu'à la dernière unité contrôlée incluse.

1.3.1.2 effectif cumulé d'échantillon  $(n_{\text{cum}})$ : Lorsque le contrôle par échantillonnage d'unités d'un lot est effectué progressivement, total des unités contrôlées, comptées à partir du début du contrôle jusqu'à la dernière unité contrôlée incluse.

1.3.1.3 valeur d'acceptation pour l'échantillonnage progressif (A): Valeur dépendant des paramètres spécifiés du plan d'échantillonnage et de l'effectif cumulé d'échantillon. L'acceptation du lot est alors déterminée par la comparaison du résultat du cumul avec le critère d'acceptation.

NOTE 1 En échantillonnage par attributs, les valeurs d'acceptation sont des entiers et sont appelées critères d'acceptation. C'est ce dernier terme qui est utilisé dans le corps de la présente Norme internationale.

1.3.1.4 valeur de rejet pour l'échantillonnage progressif (R): Nombre dépendant des paramètres spécifiés du plan d'échantillonnage et de l'effectif cumulé d'échantillon. L'acceptation du lot est alors déterminée par la comparaison du résultat du cumul avec le critère de rejet.

1) A publier.

NOTE 2 En échantillonnage par attributs, les valeurs de rejet sont des entiers et sont appelées critères de rejet. C'est ce dernier terme qui est utilisé dans le corps de la présente Norme internationale.

#### 1.3.2 Symboles

Les symboles utilisés dans la présente Norme internationale sont les suivants:

- $A_{0}$ Critère d'acceptation pour le plan d'échantillonnage simple correspondant
- A Critère d'acceptation pour I'échantillonnage progressif
- $A_{t}$ Critére d'acceptation correspondant à la valeur de troncage de l'effectif cumulé d'échantillon
- D Résultat du cumul

Facteur de l'effectif cumulé d'échantillon, utilisé pour déterminer les critères de rejet et d'acceptation (pente de la ligne d'acceptation et de la ligne de rejet)

Constante utilisée pour déterminer les

critères d'acceptation (ordonnée à l'origine de la ligne d'acceptation)

 $\frac{1}{2}$  mes (de non-conformités) trouvées pendant  $\frac{1}{2}$ cebb60b/iso-8422-1991 la ligne de rejet) Constante utilisée pour déterminer les critères de rejet (ordonnée à l'origine de  $\frac{1}{2}$ 

g

- $n<sub>0</sub>$ Effectif d'échantillon pour un plan d'échantillonnage simple correspondant
- $n_{\rm m}$ Effectif moyen d'échantillon
- $n_{\text{cum}}$ Effectif cumulé d'échantillon
- $n_{t}$ Valeur de troncage de l'effectif cumulé d'échantillon
- $\boldsymbol{p}$ Niveau de qualité du lot ou processus (en proportion de non conformes ou de nonconformités par unité)

NOTE 3 Pour convertir  $p$  en pourcentage de non conformes ou de non-conformités par 100 unités, multiplier par 100.

- PA Niveau de qualité du risque fournisseur.  $P_2 = 1 - \alpha$  quand  $p = p_1$
- $p_{\rm R}$ Niveau de qualité du risque client.  $P_a=\beta$  quand  $p=p_R$
- $P_{\rm a}$ Probabilite d'acceptation
- QRC Niveau de qualité du risque client (en pourcentage de non conformes)
- QRF Niveau de qualité du risque fournisseur (en pourcentage de non conformes)
- $\overline{R}$ Critère de rejet pour l'échantillonnage progressif
- Critère de rejet correspondant à la valeur  $R_{\rm t}$ de troncage de l'effectif cumulé d'échantillon
- $\alpha$  Risque fournisseur<sup>2)</sup>
- $\beta$  Risque client<sup>2)</sup>
- Paramètre utilisé pour déterminer les  $\lambda$ approximations de la courbe d'efficacité pour des niveaux de qualité généraux (voir C.2.2)

#### 1.4 Principe du plan d'échantillonnage progressif par attributs

Dans un plan d'échantillonnage progressif par attributs, les unités sont prélevées au hasard et soumises au contrôle une par une; un cumul est fait à partir du nombre d'unités non conformes (ou du nombre de non-conformités). Après le contrôle de chaque unité, le résultat du cumul est utilisé pour décider si l'information est suffisante pour juger le lot à ce stade du contrôle.

Si, a un stade donne, le résultat du cumul est tel que le risque d'accepter un lot d'un niveau de qualité insuffisant (le risque client) est suffisamment bas, le lot est consideré acceptable et l'échantillonnage de ce lot est terminé.

Si, d'autre part, le résultat du cumul est tel que le risque de non-acceptation pour un lot de niveau de qualité satisfaisant (le risque fournisseur) est suffisamment bas, le lot doit être considéré nonacceptable et l'échantillonnage de ce lot est terminé.

Si le résultat du cumul ne permet de prendre aucune des deux décisions ci-dessus, alors une unité supplémentaire est contrôlée. Le processus est continué jusqu'à ce que l'information nécessaire ait été accumulée afin de pouvoir prendre une décision sur I'acceptabilité ou la non-acceptabilité du lot.

### iTeh STANDARD PREVIEW (standards.iteh.ai)

ISO 8422:1991 https://standards.iteh.ai/catalog/standards/sist/56233ebc-219c-48f6-84b2- 27a5f3e9b60b/iso-8422-1991

 $H_0: p = p_A$ 

contre l'hypothèse alternative

 $H_1: p = p_R$ 

<sup>2)</sup>  $\alpha$  et  $\beta$  peuvent être considérés comme étant respectivement les risques de type I et II, lorsque l'on teste l'hypothèse nulle

## iTeh STANDARD PREVIEW (standards.iteh.ai)

ISO 8422:1991 https://standards.iteh.ai/catalog/standards/sist/56233ebc-219c-48f6-84b2- 27a5f3e9b60b/iso-8422-1991

 $\label{eq:2.1} \frac{d\mathbf{y}}{d\mathbf{y}} = \frac{1}{2} \sum_{i=1}^n \frac{d\mathbf{y}}{d\mathbf{y}} \, \frac{d\mathbf{y}}{d\mathbf{y}} \, \frac{d\mathbf{y}}{d\mathbf{y}} \, \frac{d\mathbf{y}}{d\mathbf{y}} \, .$ 

#### Section 2: Choix d'un plan d'échantillonnage

#### 2.1 Choix entre des plans d'échantillonnage progressif, simple, double et multiple

#### 2.1.1 Avantages et inconvénients des plans d'échantillonnage progressif

L'effectif moyen d'échantillon est la moyenne des différents effectifs d'échantillon possibles qui peuvent être obtenus pour un plan d'échantillonnage pour une qualité d'un lot ou processus donné. Comme pour des plans d'échantillonnage double ou multiple, l'utilisation des plans d'échantillonnage progressif conduit a un effectif moyen d'échantillon inférieur à celui qu'il faut pour un plan d'échantillonnage simple ayant la même efficacité. Cependant, les économies moyennes sont également plus importantes lors de l'utilisation d'un plan progressif plutôt que d'un plan double ou multiple.

Pour des lots de bonne qualité, les économies peu-Pour des lots de bonne qualité, les économies peu-<br>vent atteindre ou même excéder 50 %, comparées R Tillonnage simple équivale à une économie maximum de 37 % avec un échana une economie maximum de 37 % avec un echan-<br>tillonnage double. L'annexe C donne une méthode CIS. la pon-accèp<br>contratto du c pour déterminer les valeurs approximatives de I'effectif moyen d'echantillon. **ISO 8422:1** 

pour un lot particulier en plan double, multiple%60b/iso-85i<u>on1gu</u> lot. Une telle situation est d'autant plus progressif peut dépasser celui correspondant à un plan d'échantillonnage simple. Pour des plans d'échantillonnage double et multiple, il existe une limite supérieure au nombre réel d'unités à contro-Ier .

Pour les plans d'échantillonnage progressif, il n'existe généralement pas une telle limite et le nombre d'unités contrôlées peut considérablement excéder l'effectif d'échantillon du plan d'échantillonnage simple correspondant et même dépasser l'effectif du lot. Pour les plans d'échantillonnage progressif de la présente Norme internationale, une règle de troncage (voir 2.1.3) a été introduite afin de limiter le nombre potentiel d'unités contrôlées.

Puisque l'effectif final d'échantillon n'est pas connu à l'avance, la sélection de l'échantillon peut donc présenter des difficultés organisationnelles. De plus, l'utilisation d'un plan d'échantillonnage double, multiple ou progressif peut entraîner des difficultés de planification des opérations de contrôle. Un autre inconvénient est que la mise en œuvre d'un plan d'échantillonnage progressif est plus facilement mal interprétée par les contrôleurs que les règles plus faciles de l'échantillonnage simple.

Le résultat de la balance entre l'intérêt d'un effectif moyen d'echantillon plus petit et les difficultés organisationnelles associées à des contrôles fluctuant est que l'échantillonnage progressif n'est approprie que lorsque le contrôle des unités discrètes est coûteux par rapport aux frais généraux de contrôle.

#### 2.1.2 Avertissement

Le choix entre des plans d'échantillonnage simple, double, multiple et progressif doit être fait avant le début du contrôle. II n'est pas possible pendant le contrôle d'un lot de changer un type de plan d'échantillonnage contre un autre, car l'efficacité du plan peut être radicalement modifiée si les résultats du controle réel influencent le choix du critère d'acceptation.

#### 2.1.3 Troncage de l'effectif d'échantillon

Bien qu'un plan d'échantillonnage progressif soit en moyenne plus économique que le plan d'échantillonnage simple équivalent, il peut arriver pendant le contrôle d'un lot particulier que l'acceptation ou la non-acceptation arrive à un stade très tardif, le résultat du cumul restant compris très longtemps entre les criteres d'acceptation et de rejet. Pour la méthode graphique cela se traduit par la progres-

D'autre part, le nombre<sup>nt p</sup>ré<sup>cra</sup>dant és contrôlées dards/sion/21éatoire/desta courbe dans la zone d'indéc probable que le niveau de qualité du lot (en proportion de non conformes ou en non-conformités par unité) est proche de g, où g représente la pente des droites d'acceptation et de rejet.

> Afin de pallier cet inconvénient, un effectif cumulé d'échantillon maximal  $n_i$  est établi avant le début de l'échantillonnage et le contrôle est arrêté si l'effectif cumulé d'échantillon atteint. la valeur de troncage,  $n<sub>i</sub>$ , sans qu'une décision ait été prise. L'acceptation ou la non-acceptation du lot est alors déterminée selon une règle décidée également avant I'échantillonnage. Les règles du troncage dans la présente Norme internationale ont été déterminées de telle facon que les risques client et fournisseur soient à peine affectés par cet écart aux principes sousjacents de la théorie statistique sur les plans<br>d'échantillonnage progressif. Les règles de progressif. Les règles troncage à utiliser sont données en 2.4.2.

#### 2.2 Réserves particulières sur le contrôle de petits lots

La théorie statistique sous-jacente aux plans d'échantillonnage progressif de la présente Norme internationale est fondée sur l'hypothèse que les échantillons sont tirés du lot «avec remise», c'esta-dire que chaque unité échantillonnée est remise dans le lot avant la sélection de l'unité suivante. Lorsque, comme souvent, l'échantillonnage est sans remise, la théorie reste valable dans tous les cas pratiques, si l'effectif cumulé d'échantillon n'excède pas un dixième de  $N$ , où  $N$  est la taille du lot; la théorie reste approximativement valable même pour des effectifs cumulés d'échantillon atteignant un septième de N. Malheureusement, au contraire de la situation d'un plan d'échantillonnage simple, I'effectif cumulé d'échantillon réel qui est nécessaire dans un plan d'échantillonnage progressif ne sera pas connu à l'avance.

Par conséquent, dans le cas d'un petit lot, il est recommandé de s'assurer que l'effectif du lot est suffisamment grand pour permettre une mise en œuvre d'un plan d'échantillonnage progressif tronqué avec échantillonnage sans remise selon les risques fournisseur et client spécifiés. Pour les plans d'échantillonnage progressifs généraux décrits en 2.3.2 et 2.4.1, il est alors recommandé que l'effectif du lot dépasse  $7n<sub>1</sub>$ , où  $n<sub>1</sub>$  est la valeur du troncage du plan d'échantillonnage progressif.

NOTE 4 Si l'effectif du lot n'est pas suffisamment grand pour satisfaire à la condition ci-dessus, les risques client et fournisseur deviendront généralement inférieurs à et fournisseur deviendront généralement inférieurs à ATC = 0,10 et des valeurs recc<br>leurs valeurs spécifiées. Cependant, si le critère d'accep- ATC e qualité du risque client tation du plan d'échantillonnage simple correspondant est zéro, alors le risque fournisseur peut excéder faiblementa l' les valeurs spécifiées.

les circonstances. Dans cette perspective, le risque fournisseur,  $\alpha = 0.05$ , et le risque client,  $\beta = 0.10$ , sont souvent utilisés (voir figure 1).

Lorsque le plan d'échantillonnage doit avoir approximativement la même efficacité qu'un plan d'échantillonnage simple, double ou multiple existant, le point du risque fournisseur et le point du risque client sont choisis à l'aide d'un graphique ou d'une table de l'efficacité de ce plan. Quand un tel plan n'existe pas, les points des risques client et fournisseur doivent être déterminés à partir des considérations directes des conditions dans lesquelles l'échantillonnage sera effectue.

#### 2.4 Opérations préliminaires

#### 2.4.1 Obtention des paramètres  $h_{\alpha}$ ,  $h_{\beta}$  et g

Les critères d'acceptation ou de non-acceptation d'un lot utilisés à chaque stade du contrôle sont déterminés à partir des paramètres  $h_A$ ,  $h_B$  et g.

Les valeurs de ces paramétres correspondant à un risque fournisseur,  $\alpha = 0.05$ , un risque client,  $\beta$  = 0,10 et des valeurs recommandées des niveaux de qualité du risque client et du risque fournisseur spondant est<br>a **Saibleméria r d'S.ittéfl.ai)** dans les tables 1-A et 1-B.<br>**1980** 

L'annexe B donne des méthodes générales pour la  $\overline{\mathrm{ISO}~8422}$ détermination de  $h_\mathsf{A},~h_\mathsf{R}$  et  $g$  pour toutes combina

### 2.3 Sélection d'un plan plan dischantillonnage standardsons des points des risques fournisseur et client

#### 2.3.1 Plans équivalents aux plans de I'ISO 2859-l

S'il est nécessaire d'obtenir un plan d'échantillonnage progressif équivalent à un plan de I'ISO 2859-1, l'annexe A peut être utilisée. L'annexe A contient des plans d'échantillonnage progressif indexés par le niveau de qualité acceptable (NQA) et la Iettrecode de l'effectif d'échantillon. Les courbes d'efficacité de ces plans d'échantillonnage progressif sont aussi proches que possible de celles des plans correspondants de I'ISO 2859-l.

#### 2.3.2 Plans généraux

La méthode générale décrite en 2.3.2 et 2.4.1 est utilisée lorsque les données d'un plan progressif sont spécifiées par deux points de la courbe d'efficacité du plan. Le point correspondant à la plus haute probabilité d'acceptation doit être appelé le point du risque fournisseur, l'autre doit être appelé le point du risque client.

La première étape dans la détermination d'un plan d'échantillonnage progressif est le choix de ces deux points si ceux-ci n'ont pas déjà été dictés par

#### EXEMPLE 27a5f3e9b60b/is

La spécification d'un type d'isolateur électrique est donnée par la valeur de résistance nominale de 1 000 kV. Une agence de contrôle utilise un plan d'échantillonnage simple avec un effectif d'échantillon de 65 et un critère d'acceptation égal à 6 pour déterminer I'acceptabilité de la production des lots de ce type d'isolateur. Puisque la construction des essais de voltage consomme à la fois temps et énergie, il a été décidé d'utiliser dans le futur des plans d'échantillonnage progressif pour déterminer I'acceptabilité de la production des lots d'isolateurs. Le plan d'échantillonnage progressif doit avoir une efficacité similaire au plan d'échantillonnage simple utilisé.

Le plan d′échantillonnage simple possède les pro<mark>-</mark> priétés suivantes

- $-$  si 5 % des isolateurs produits n'atteignent pas la tension nominale, alors la probabilité d'accepter le lot est de 0,95;
- $-$  si 16 % des isolateurs produits n'atteignent pas la tension nominale, alors la probabilité d'accepter le lot est de 0,10.

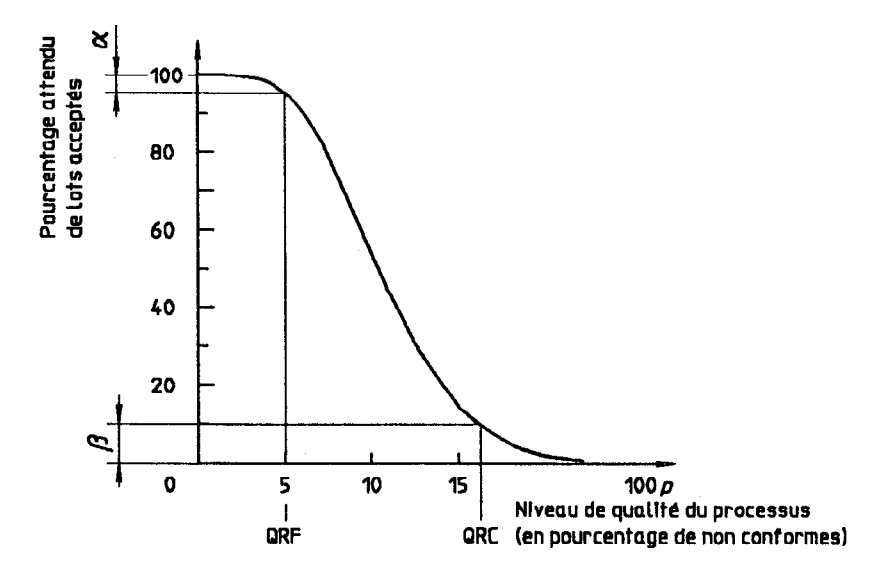

Figure 1 - Courbe d'efficacité pour un plan d'échantillonnage avec un risque fournisseur  $\alpha = 0.05$  et un risque client  $\beta = 0,10$ 

Ces conditions correspondent à fixer ent à fixe STANDARD **Balculée** par  $n_{\overline{x}}$ 1,5  $n_0$ , arrondi au plus proche **intérieur**. entier supérieur.

- a) la qualité du risque fournisseur (QRF) a 5 % avec 95 % attendu de lots acceptés; c'est-à-dire telle que le risque fournisseur est 5 %, ou  $\alpha = 0.05$ ; (QRF) à 5 %<br>(s) c'est-aldire dis. 15 cm d'éffectif d'échantillon du plan d'échantillo nage simple correspondant n'est pas connu, la valeur de troncage pour le contrôle de la proog/standards/sist/56095tion de non conformes est déterminée par: ISO 8422:1991
- b) la qualité du risque client (QRF) à 16 % de non composition des de nontre de la décade du risque client (QRF) à 16 % de non composition de la décade de la décade du risque client (QRF) à 16 % de non composition de la dé conformes avec 10 % attendu de lots acceptés; c'est-à-dire telle que le risque client est 10 %, ou  $\alpha = 0.10$ . 27a5**f5e9b80**b/iso-8422-1991

Ces conditions sont indiquées sur le graphique de la courbe d'efficacité en figure 1.

Les paramètres du plan d'échantillonnage progressif, trouvés dans la table I-A, qui satisfont à ces conditions, sont:

$$
h_{\rm A} = 1,750
$$
  

$$
h_{\rm R} = 2,247
$$
  

$$
g = 0,095
$$

Les mêmes valeurs peuvent être calculées à l'aide de la méthode donnée dans l'annexe B.

#### 2.4.2 Détermination de la valeur de troncage de l'effectif d'échantillon

#### 2.4.2.1 Procédures normales

a) Si l'effectif d'échantillon  $n_0$  du plan d'échantillonnage simple correspondant au plan d'échantillonnage progressif est connu, la valeur de troncage de l'effectif cumulé d'échantillon est

$$
n_{\rm t} = \frac{2h_{\rm A}h_{\rm R}}{g(1-g)}
$$

arrondi au plus proche entier supérieur, et dans le cas d'un contrôle de non-conformités par unité,  $n<sub>i</sub>$  est déterminé par

$$
n_{\rm t}=\frac{2h_{\rm A}h_{\rm R}}{g}
$$

arrondi au plus proche entier supérieur.

#### 2.4.2.2 Troncage pour de petits lots

Si la valeur calculée de  $n_t$  est supérieure à l'effectif du lot, alors la valeur de troncage  $n<sub>i</sub>$  de l'effectif d'échantillon égale à l'effectif du lot doit être utilisée pour le plan d'échantillonnage progressif.

#### 2.4.2.3 Exemple

Considérons le plan d'échantillonnage progressif pour le contrôle de pourcentage de non conformes avec pour paramètres  $h = 1,750$ ,  $h = 2,247$  et  $g = 0.095.7$  déterminée dans l'exemple donné en 2.4.1. Le plan a été choisi pour correspondre au plan d'échantillonnage simple avec  $n_0 = 65$  et  $A_0 = 6$ .

La valeur de troncage pour l'effectif cumulé d'échantillon est alors  $n_1 = 98$ .

Si le plan d'échantillonnage simple n'avait pas été connu, la valeur de troncage aurait été déterminée selon 2.4.2.1 b). La substitution des valeurs de  $h_{\alpha}$ ,  $h<sub>R</sub>$  et g dans la formule de 2.4.2.1 b) donne l'effectif d'échantillon tronqué  $n_+ = 91$ .

#### 2.4.3 Choix de la forme du plan d'échantillonnage

La présente Norme internationale donne deux méthodes de mise en œuvre d'un plan d'échantillonnage progressif: une méthode numérique et une méthode graphique.

La méthode numérique a l'avantage d'être précise et d'éviter ainsi des discussions sur l'acceptation ou la non-acceptation.

La méthode graphique est bien adaptée au contrôle de séries de lots, car la carte n'a besoin d'être dessinée qu'une fois, mais elle est moins précise à cause de l'imprécision inhérente au marquage des points et dessin de droites. D'autre part, la méthode a l'avantage de visualiser l'évolution de I'information sur la qualité du lot lorsque des unités supplémentaires sont contrôlées, l'information étant représentée par la progression d'une ligne brisée à l'intérieur de la zone d'indécision, jusqu'à ce que arc terminés dans l'<br>cette ligne atteigne ou dépasse une des limites de la troncage de l cette ligne atteigne ou dépasse une des limites de cette zone.

La méthode numérique est la méthode de référence standardaleulé 200 dar condissant 4gn = 9,38 au plus proche dans la mesure où cela concerne l'acceptat<u>ion gu<sub>b60b/i</sub>entier infér</u>ieur; le critère d'acceptation  $A_t$  est donc la non-acceptation d'un lot. Voir l'avertissement en 3.4.2. 9 et le critère de rejet  $R_t$  est 10.

#### 2.4.3.1 Méthode numérique

Pour chaque valeur,  $n_{\text{cum}}$ , de l'effectif cumulé d'échantillon, qui est inférieure à la valeur de troncage de l'effectif d'échantillon, le critère d'acceptation A est trouvé en arrondissant la grandeur

 $g n_{\text{cum}} - h_{\text{A}}$  . . . (2.1)

au plus proche entier inférieur. Le critère de rejet  $R$  est trouvé en arrondissant la grandeur

$$
gn_{\text{cum}} + h_{\text{R}} \tag{2.2}
$$

au plus proche entier supérieur.

Le critère de rejet correspondant est calculé par

$$
R_t = A_t + 1
$$

Partout où la valeur de l'expression (2.1) est négative, l'effectif cumulé d'échantillon est trop petit pour permettre l'acceptation du lot. Inversement, partout où la valeur de l'expression (2.2) est supérieure à l'effectif cumule d'echantillon, celui-ci est trop petit pour permettre une non-acceptation du lot contrôlé pour la proportion de non conformes.

Les grandeurs données par les expressions (2.1) et (2.2) doivent être déterminées avec trois décimales avant d'être arrondies.

L'effectif minimal cumulé d'échantillon permettant l'acceptation du lot est obtenu en arrondissant  $h_{\rm A}/g$ au plus proche entier supérieur.

L'effectif minimal cumulé d'echantillon permettant la non-acceptation du lot contrôlé pour la proportion de non conformes est obtenu en arrondissant  $h_R/(1-g)$  au plus proche entier supérieur.

#### EXEMPLE

**Pour le plan d'échantillonnage progressif ayant pour le plan d'échantillonnage progressif ayant pour le plan d'échantillonnage progressif ayant pour le plan de la paramètres**  $h_a = 1.750$ **,**  $h_p = 2.247$  **et**  $g = 0.095$  **7 dé**paramètres  $h_{\rm A} = 1,750, h_{\rm R} = 2,247$  et  $g = 0,095$  7 détermines dans l'exemple donné en 2.4.1, la valeur de troncage de l'effectif d'échantillon a éte déterminée dans l'exemple donné en 2.4.2.3 comme étant

 $\overline{\mathrm{ISO}~842\pi}$ 1998. Le critère d'acceptation correspondant est

La formule pour le critère d'acceptation A devient

$$
0.095 \ 7 \ n_{\text{cum}} - 1.750
$$

arrondi au plus proche entier inférieur, et la formule du critère de rejet R devient

$$
0.095\ 7\ n_{\text{cum}} + 2.247
$$

arrondi au plus proche entier supérieur.

Les critères d'acceptation et de rejet correspondant aux effectifs cumulés d'échantillon  $n_{\text{cum}} = 1, 2, ..., 97$ sont successivement déterminés en remplaçant  $n_{\text{cum}}$  par sa valeur dans ces formules et en arrondissant le résultat comme décrit ci-dessus. Le résultat est donné à la figure 2.

| Effectif cumulé<br>d'échantillon                                                                                  | $gn_{\text{cum}} - h_{\text{A}}$ | Critère d'acceptation  | $gn_{\text{cum}} + h_{\text{R}}$ | Critère de rejet |
|----------------------------------------------------------------------------------------------------|----------------------------------|------------------------|----------------------------------|------------------|
| $n_{\text{cum}}$                                                                                                  | [expression (2.1)]               | $\boldsymbol{\Lambda}$ | [expression (2.2)]               | $\boldsymbol{R}$ |
|                                                                                                    | $-1,654$                         | ۸                      | 2,343                            | $\star\star$     |
| 2                                                                                                    | $-1,559$                         |                        | 2,438                            | $\star\star$     |
| 3                                                                                                    | $-1,463$                         |                        | 2,534                            | 3                |
|                                                                                                    | $-1,367$                         |                        | 2,630                            | 3                |
| 5                                                                                                    | $-1,272$                         |                        | 2,726                            | 3                |
| 6                                                                                                    | $-1,176$                         |                        | 2,821                            | 3                |
| 7                                                                                                    | $-1,080$                         |                        | 2,917                            | 3                |
| 8                                                                                                    | $-0,985$                         |                        | 3,013                            | 4                |
| 9                                                                                                    | $-0,889$                         |                        | 3,108                            | 4                |
| 10                                                                                                    | $-0,793$                         |                        | 3,204                            | 4                |
| 11                                                                                                    | $-0,697$                         |                        | 3.300                            |                  |
| 12                                                                                                    | $-0.602$                         |                        | 3,395                            |                  |
| 13                                                                                                    | $-0.506$                         |                        | 3,491                            |                  |
| 14                                                                                                    | $-0,410$                         |                        | 3,587                            |                  |
| 15                                                                                                    | $-0.315$                         |                        | 3,683                            |                  |
| 16                                                                                                    | $-0,219$                         |                        | 3,778                            |                  |
| 17                                                                                                    | $-0,123$                         |                        | 3,874                            |                  |
| 18                                                                                                    | $-0,028$                         |                        | 3,970                            |                  |
| 19                                                                                                    | 0,068                            |                        | 4,065                            | 5                |
| 20                                                                                                    | 0,164                            | n                      | 4,161                            | 5                |
|                                                                                                    |                                  |                        |                                  |                  |
|                                                                                                    |                                  |                        |                                  |                  |
|                                                                                                    |                                  |                        |                                  |                  |
| 97                                                                                                    | iT <sup>7,533</sup>              |                        | 11,530                           | 12               |
| 98                                                                                                    |                                  | STANDARI               |                                  | 10               |
| indique que l'effectif cumulé d'échantillon est trop petit pour permettre l'acceptation.<br>$\star$               |                                  |                        |                                  |                  |
| ** indique que l'effectif cumulé d'échantillon est trop petit pour permettre la non-acceptation.<br>TCO.0422.1001 |                                  |                        |                                  |                  |

https://standards.iteh.ai/catalog/standards/sist/56233ebc-219c-48f6-84b2-<br>Figure 2 — Formulaire d'enregistrement de contrôle pour le plan d'échantillonnage progressif de l'exemple donné en 2.4.3.1 27a5f3e9b60b/iso-8422-1991

#### 2.4.3.2 Méthode graphique

Préparer un graphique tel que le montre la figure 3, avec pour axe horizontal l'effectif cumulé d'échantillon et pour axe vertical le résultat du cumul; les quantités données par les expressions (2.1) et (2.2) sont représentées par deux droites de même pente g. La droite inférieure, d'origine  $-h_{A}$ , est la *ligne* d'acceptation, et la droite supérieure, d'origine  $h_{\rm B}$ , est la ligne de rejet.

Ajouter une ligne verticale, la ligne de troncage, à l'effectif cumulé d'échantillon n.

Ces lignes divisent la carte en trois zone:

- la zone d'acceptation située sous (et incluant) la ligne d'acceptation ainsi que la partie de la ligne de troncage située sous (et incluant) le point  $(n_{\!} ; A_{\!} );$
- $-$  la zone de rejet située au-dessus de (et incluant) la ligne de rejet ainsi que la partie de la ligne de

troncage située au-dessus (et incluant) le point  $(n_{\rm t}$  ;  $R_{\rm t})$ ;

- la zone d'indécision qui est la région située entre les 4 lignes d'acceptation et de rejet, et se trouvant à gauche de la ligne de troncage.

#### EXEMPLE

Considérons la figure3 qui nous montre une carte d'acceptation pour le plan d'échantillonnage progressif ayant pour paramètres  $h_A = 1,750$ ,  $h_R = 2,247$ et  $g = 0.095$  7 qui sont déterminés dans l'exemple donné en 2.4.1. Pour construire cette carte d'acceptation, une feuille de papier graphique a été préparée avec l'effectif cumulé d'échantillon  $n_{\text{cum}}$  pour axe horizontal et le résultat du cumul  $D$  sur l'axe vertical. La ligne d'acceptation est la droite passant par le point  $(0; -h_0)$  et tous les points  $(n_{\text{sum}}, g n_{\text{sum}} - h_0)$ . Pour  $n_{\text{num}} = 97$  nous trouvons  $g n_{\text{num}} - h_{\text{A}} = 7,533$ . La ligne a eté construite en placant des points  $(0, -1, 750)$  et  $(97, 7, 533)$  sur le graphique et en joignant ces deux points par une droite. La ligne de rejet a été construite de facon similaire en joignant

les points (0; 2,247) et (97; 11,530) correspondant à  $(0; h_{\mathsf{R}})$  et  $(n_{\text{cum}}; gn_{\text{cum}} + h_{\mathsf{R}})$  avec  $n_{\text{cum}} = 97$ . Finalement, la ligne de troncage a été construite en tracant une ligne verticale passant au point  $n_{\text{cum}} = 98$  (voir l'exemple donné en 2.4.2.3).

La zone d'acceptation est limitée par la ligne d'ac- est limitée par la ligne d'acceptation, la ceptation et la ligne de troncage. ceptation et la ligne de troncage; de plus, la partie

de la ligne de troncage située en dessous et incluant le point (98;9) appartient a la zone d'acceptation. La zone de rejet est limitée par la ligne de rejet et la ligne de troncage; de plus, la partie de la ligne de troncage située au-dessus et incluant le point (98;10) appartient à la zone de rejet. La zone d'indécision

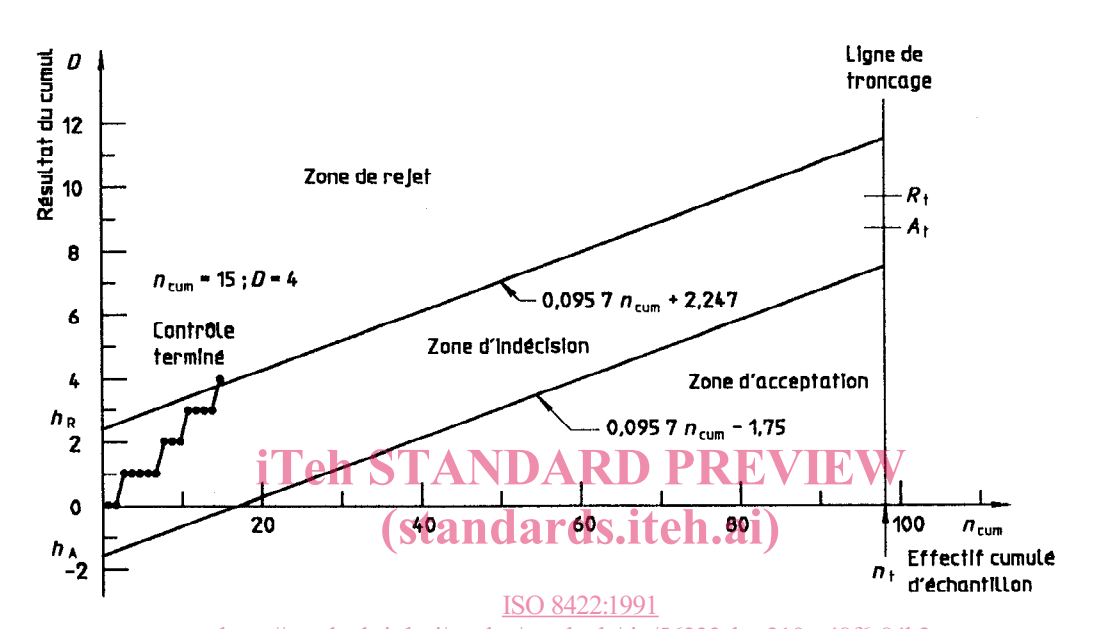

Figure 3 — Carte d'acceptation bour le plan d'échantillonnage progressif considéré dans l'exemple donné en 27a5f3e9b6(9b/iso-8422-1991

#### Section 3: Mise en œuvre d'un plan d'échantillonnage progressif

Le choix entre des plans simple, double, multiple et progressif doit être fait avant le début du contrôle d'un lot.

Avant la mise en place de l'échantillonnage progressif, le contrôleur doit enregistrer les valeurs spécifiées de  $h_A$ ,  $h_R$ , g,  $n_t$  et  $A_t$  sur le document de l'échantillonnage.

#### 3.2 Prélèvement de l'échantillon

Les unités de l'échantillon doivent être prélevées au hasard du lot et contrôlées une par une, dans l'ordre où elles ont été prélevées. Si, par commodité, des échantillons successifs de plusieurs unités sont tirés à un même moment. l'ordre dans lequel les unités de chaque échantillon sont contrôlées doit les l'échantillon du lot, est enregistré. **11en STANDARD PREVIE** 

3.1 Spécification du plan ettre indépendant de leur position d'origine dans le lot.

#### 3.3 Résultat du cumul

#### 3.3.1 Contrôle de la proportion de non conformes

Après le contrôle de chaque unité, le résultat est enregistré comme 0 pour une unité conforme et autrement comme 1; ensuite, le résultat du cumul D, nombre d'unités non conformes trouvées dans l'échantillon du lot, est enregistre.

#### 3.3.2 Contrôle de non-conformités par unité

Après le contrôle de chaque unité, le résultat est enregistré comme le nombre de non-conformités trouvées pour chaque unité; ensuite, le résultat du cumul D, nombre de non-conformités trouvées dans

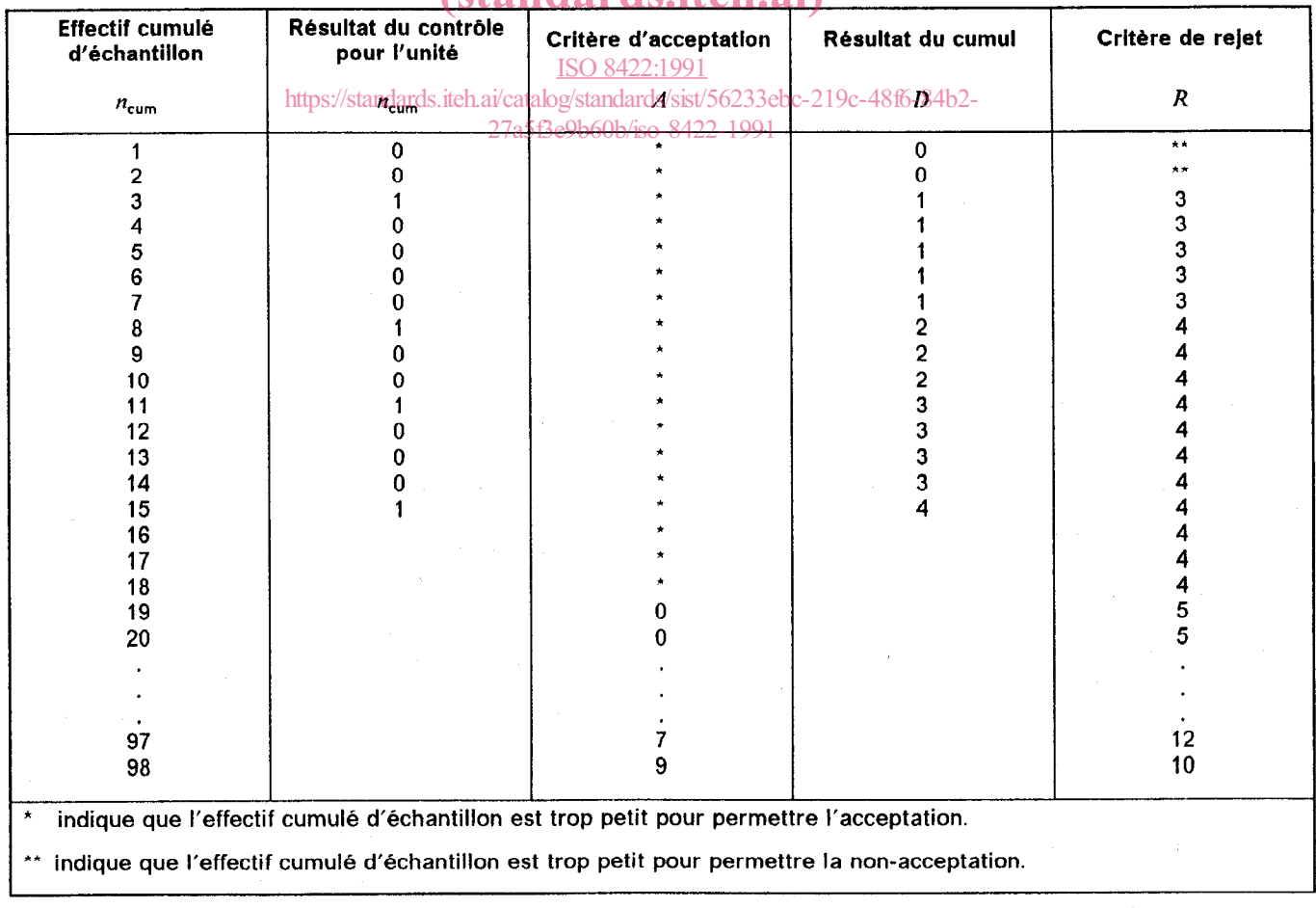

### (standards.iteh.ai)

Figure 4 - Formulaire d'enregistrement de contrôle pour les données de l'exemple donné en 3.4.1